# Virtual Machine

Part I: Stack Arithmetic

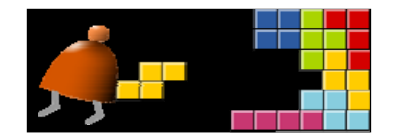

#### *Building a Modern Computer From First Principles*

www.nand2tetris.org

Elements of Computing Systems, Nisan & Schocken, MIT Press, www.nand2tetris.org , Chapter 7: *Virutal Machine, Part I* slide 1

## Where we are at:

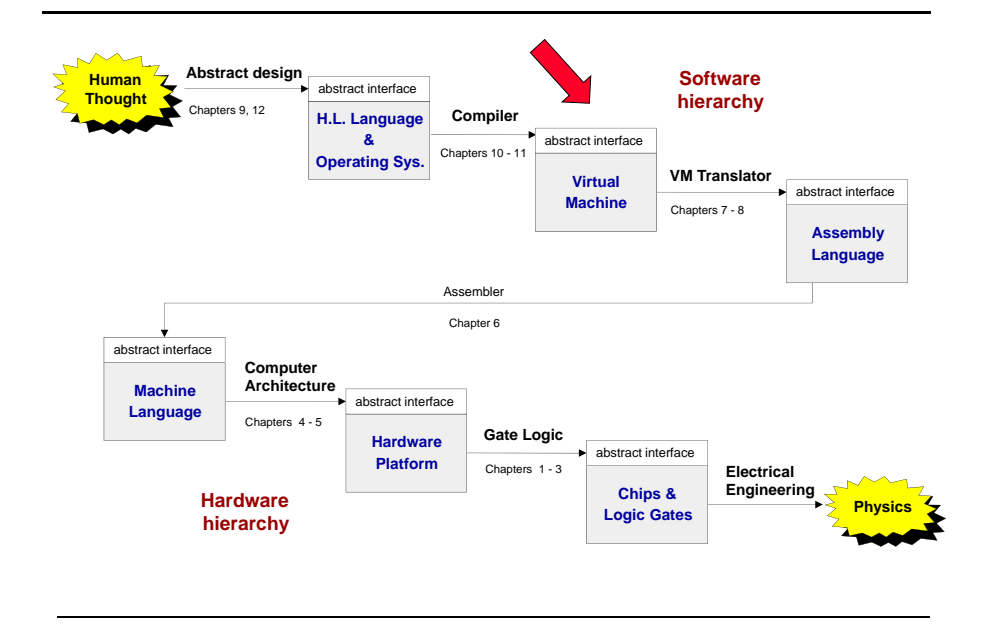

Elements of Computing Systems, Nisan & Schocken, MIT Press, www.nand2tetris.org , Chapter 7: *Virutal Machine, Part I* slide 2

#### **Motivation**

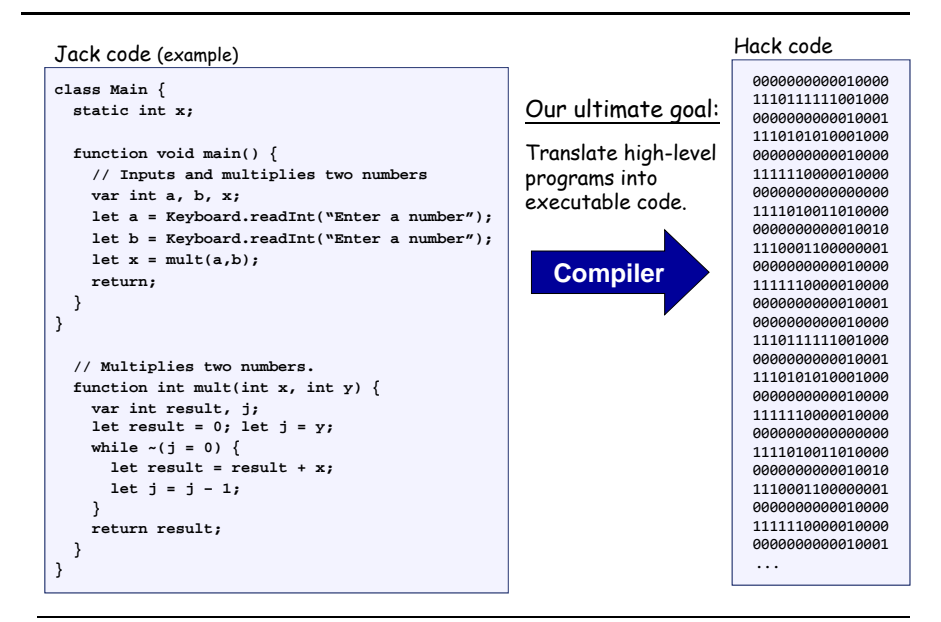

#### Compilation models

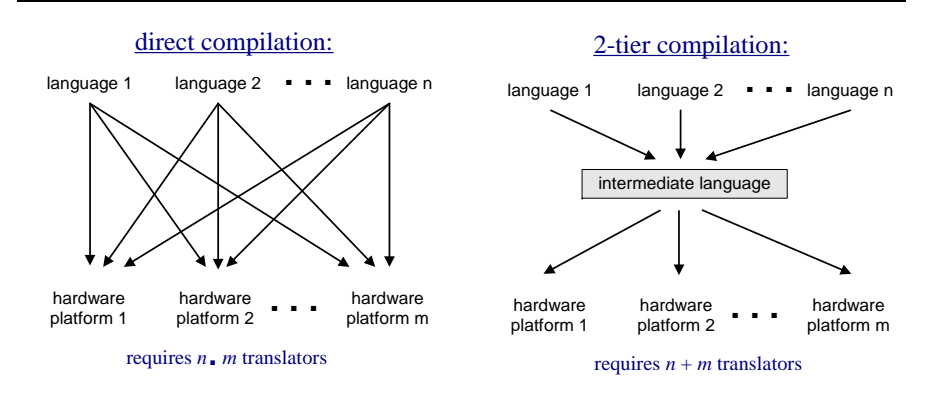

#### Two-tier compilation:

First compilation stage: depends only on the details of the source language  $\Box$  Second compilation stage: depends only on the details of the target language.

## The big picture

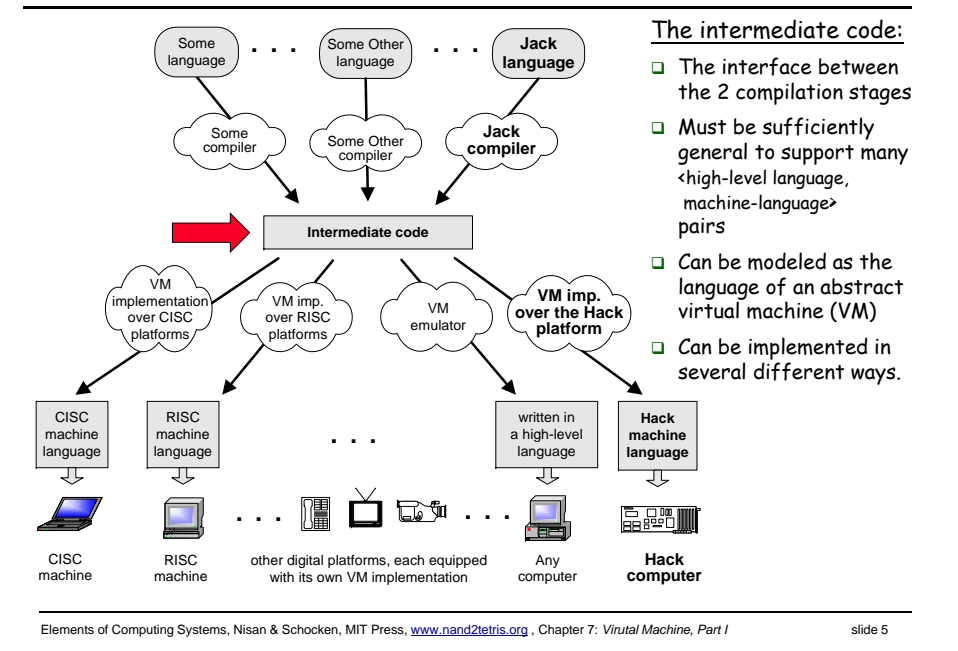

## The VM model and language

#### Perspective:

- From here till the end of the next lecture we describe the VM model used in the Hack-Jack platform
- Other VM models (like Java's JVM/JRE and .NET's IL/CLR) are similar in spirit but differ in scope and details.

#### Several different ways to think about the notion of a virtual machine:

- **Abstract software engineering view:** the VM is an interesting abstraction that makes sense in its own right
- **Practical software engineering view:** the VM code layer enables "managed code" (e.g. enhanced security)
- **Pragmatic compiler writing view:** a VM architecture makes writing a compiler much easier (as we'll see later in the course)

#### **Opportunistic empire builder view:**

**<sup>a</sup>**VM architecture allows writing high-level code once and have it run on many target platforms with little or no modification.

## Focus of this lecture (yellow):

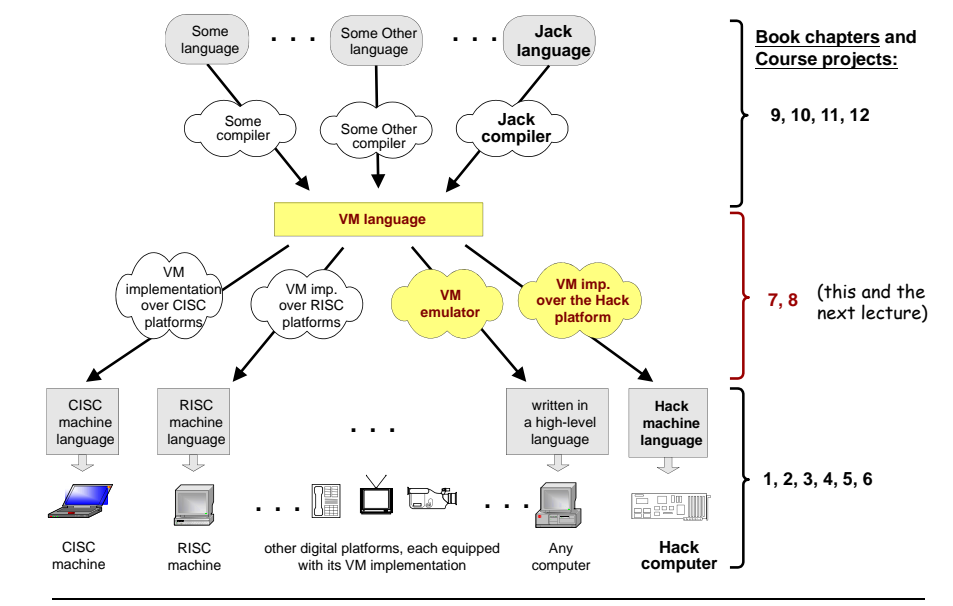

Elements of Computing Systems, Nisan & Schocken, MIT Press, www.nand2tetris.org , Chapter 7: *Virutal Machine, Part I* slide 6

Goal: Specify and implement a VM model and language:

#### Lecture plan

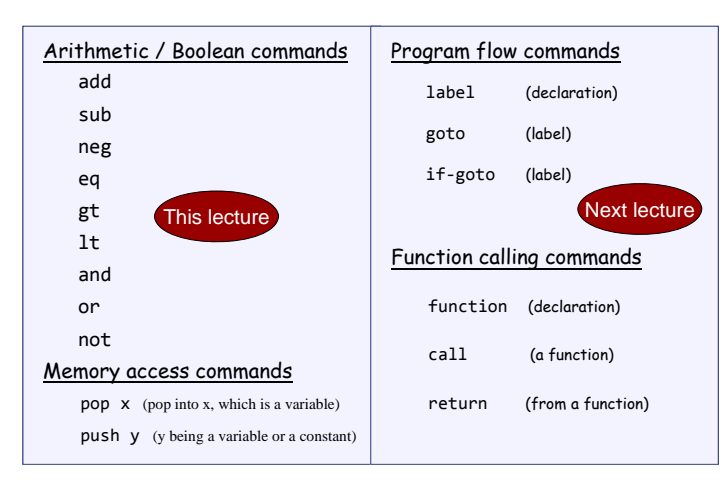

Our game plan: (a) describe the VM abstraction (above) (b) propose how to implement it over the Hack platform.

## Our VM model is *stack-oriented*

- All operations are done on a stack
- Data is saved in several separate *memory segments*
- **All the memory segments behave the same**
- One of the memory segments m is called static, and we will use it (as an arbitrary example) in the following examples:

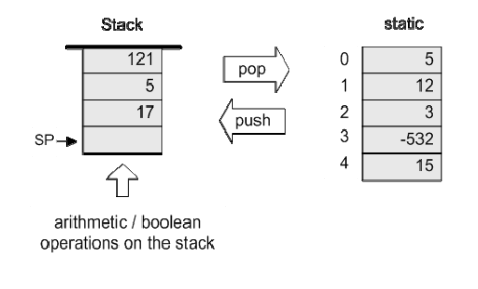

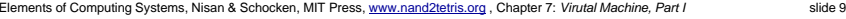

Elements of Computing Systems, Nisan & Schocken, MIT Press, www.nand2tetris.org , Chapter 7: *Virutal Machine, Part I* slide 10

#### Memory access operations

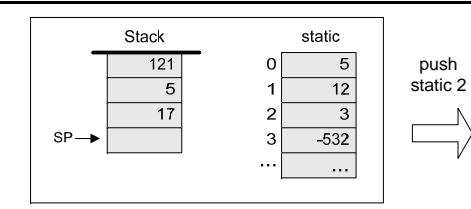

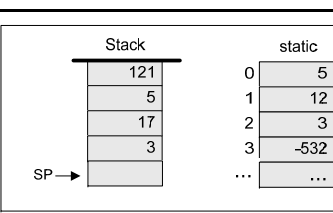

(before)

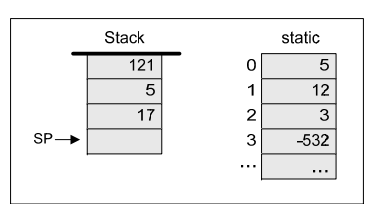

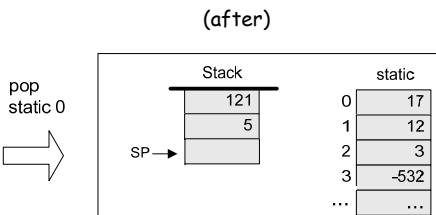

The stack:

- A classical LIFO data structure
- **Elegant and powerful**
- Several hardware / software implementation options.

pop

#### Data types

Our VM model features a single 16-bit data type that can be used as:

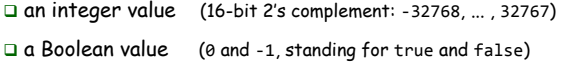

 $\Box$  a pointer (memory address)

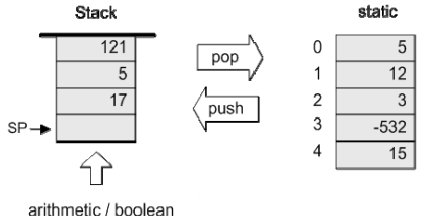

operations on the stack

Evaluation of arithmetic expressions

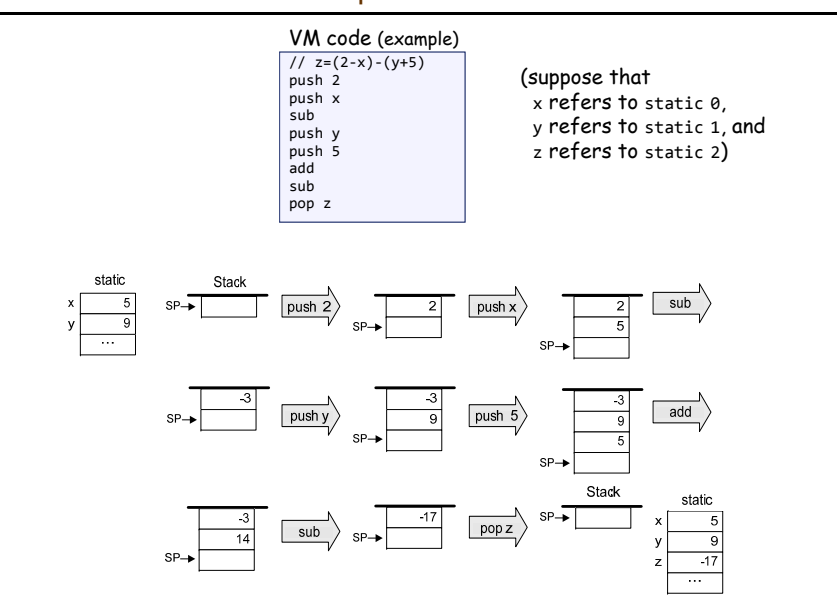

## Evaluation of Boolean expressions

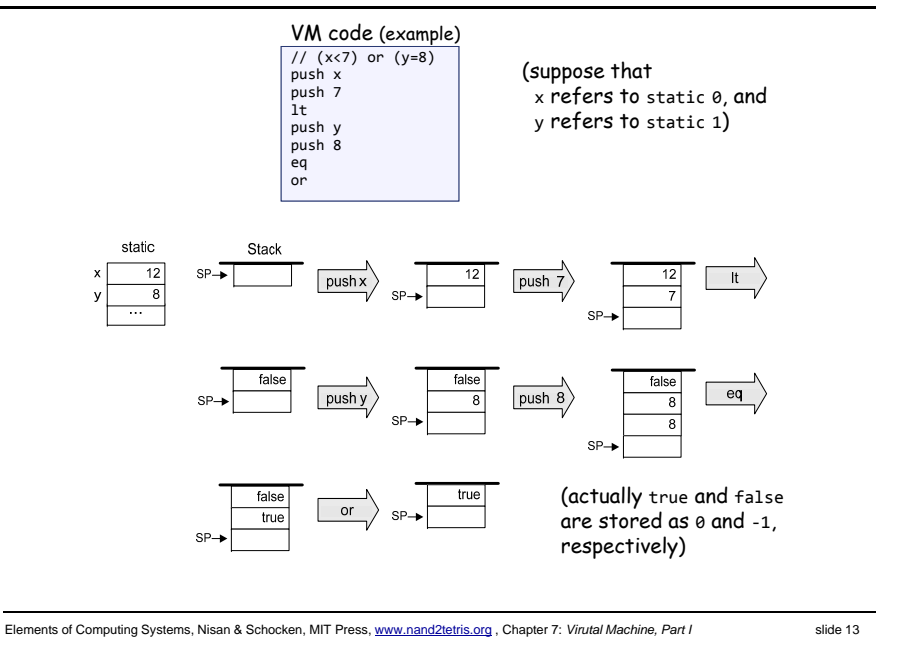

#### Arithmetic and Boolean commands in the VM language (wrap-up)

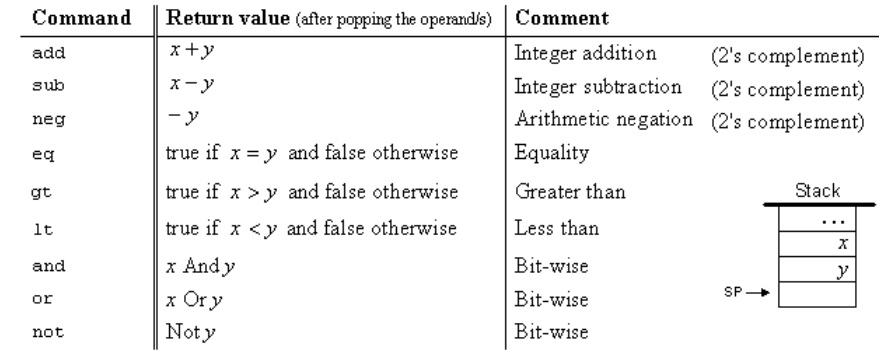

Elements of Computing Systems, Nisan & Schocken, MIT Press, www.nand2tetris.org , Chapter 7: *Virutal Machine, Part I* slide 14

## The VM's Memory segments

A VM program is designed to provide an interim abstraction of a program written in some high-level language

Modern OO high-level languages normally feature the following variable kinds:

#### Class level:

- Static variables (class-level variables)
- Private variables (aka "object variables" / "fields" / "properties")

#### Method level:

- **Q** Local variables
- Argument variables

#### When translated into the VM language,

The static, private, local and argument variables are mapped by the compiler on the four memory segments static, this, local, argument

In addition, there are four additional memory segments, whose role will be presented later: that, constant, pointer, temp.

#### Memory segments and memory access commands

The VM abstraction includes 8 separate memory segments named: static, this, local, argument, that, constant, pointer, temp

As far as VM programming commands go, all memory segments look and behave the same

To access a particular segment entry, use the following generic syntax:

#### Memory access VM commands:

- pop *memorySegment index*
- push *memorySegment index*

Where *memorySegment* is static, this, local, argument, that, constant, pointer, or temp

And *index* is a non-negative integer

#### Notes:

(In all our code examples thus far, *memorySegment* was static)

The different roles of the eight memory segments will become relevant when we'll talk about the compiler

At the VM abstraction level, all memory segments are treated the same way.

## VM programming

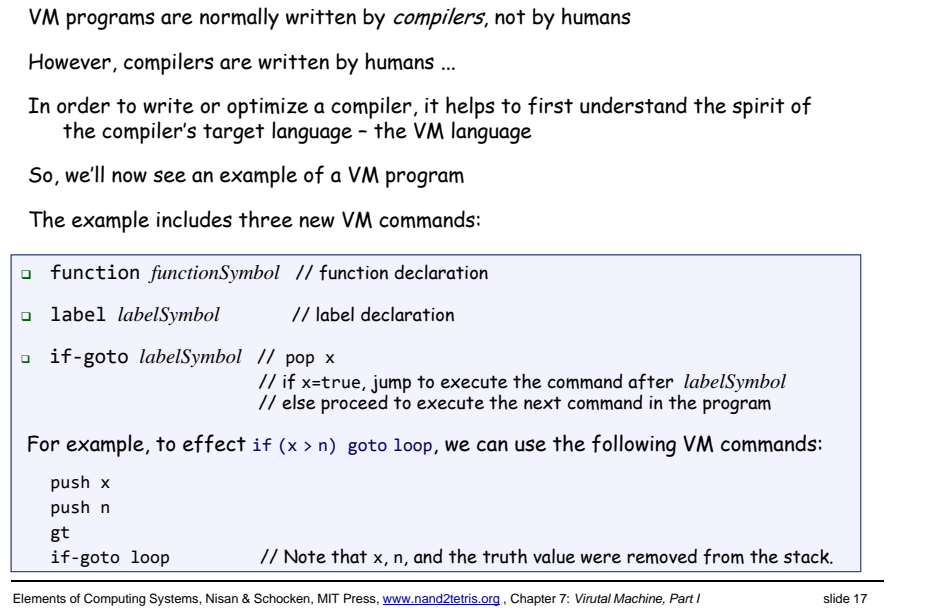

## VM programming (example)

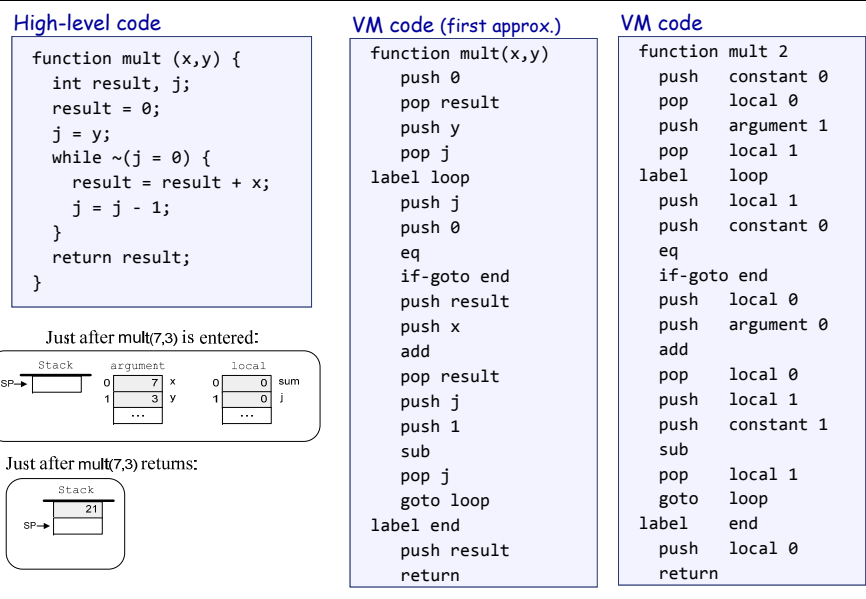

Elements of Computing Systems, Nisan & Schocken, MIT Press, www.nand2tetris.org , Chapter 7: *Virutal Machine, Part I* slide 18

#### Handling array

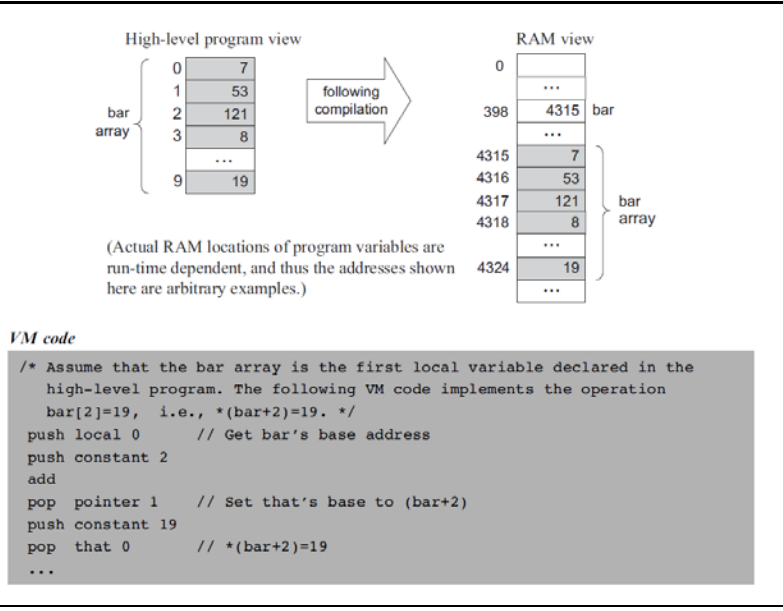

## Handling array

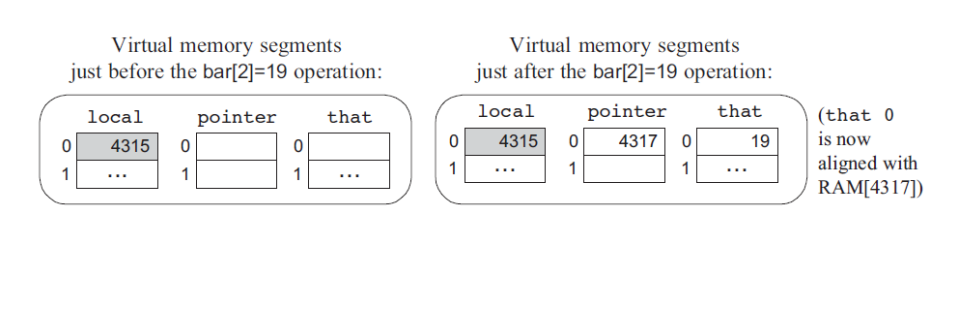

## Handling objects

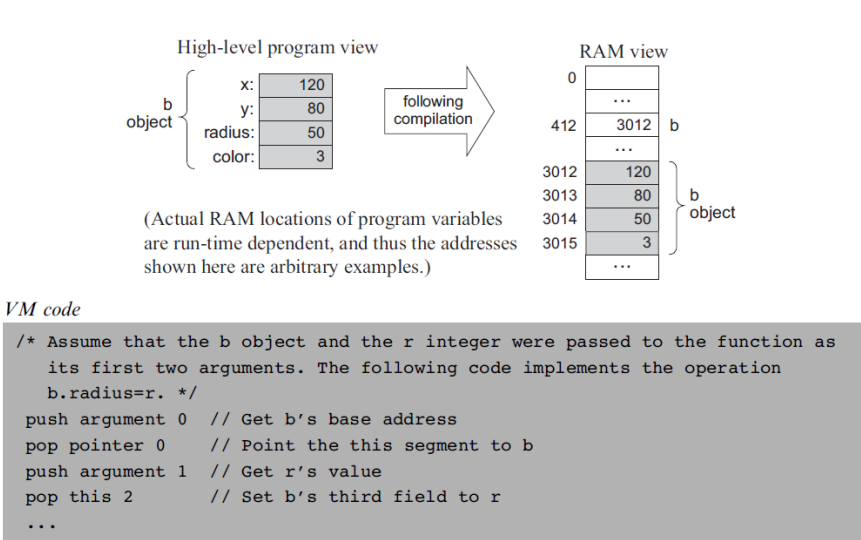

Elements of Computing Systems, Nisan & Schocken, MIT Press, www.nand2tetris.org , Chapter 7: *Virutal Machine, Part I* slide 21

## Handling objects

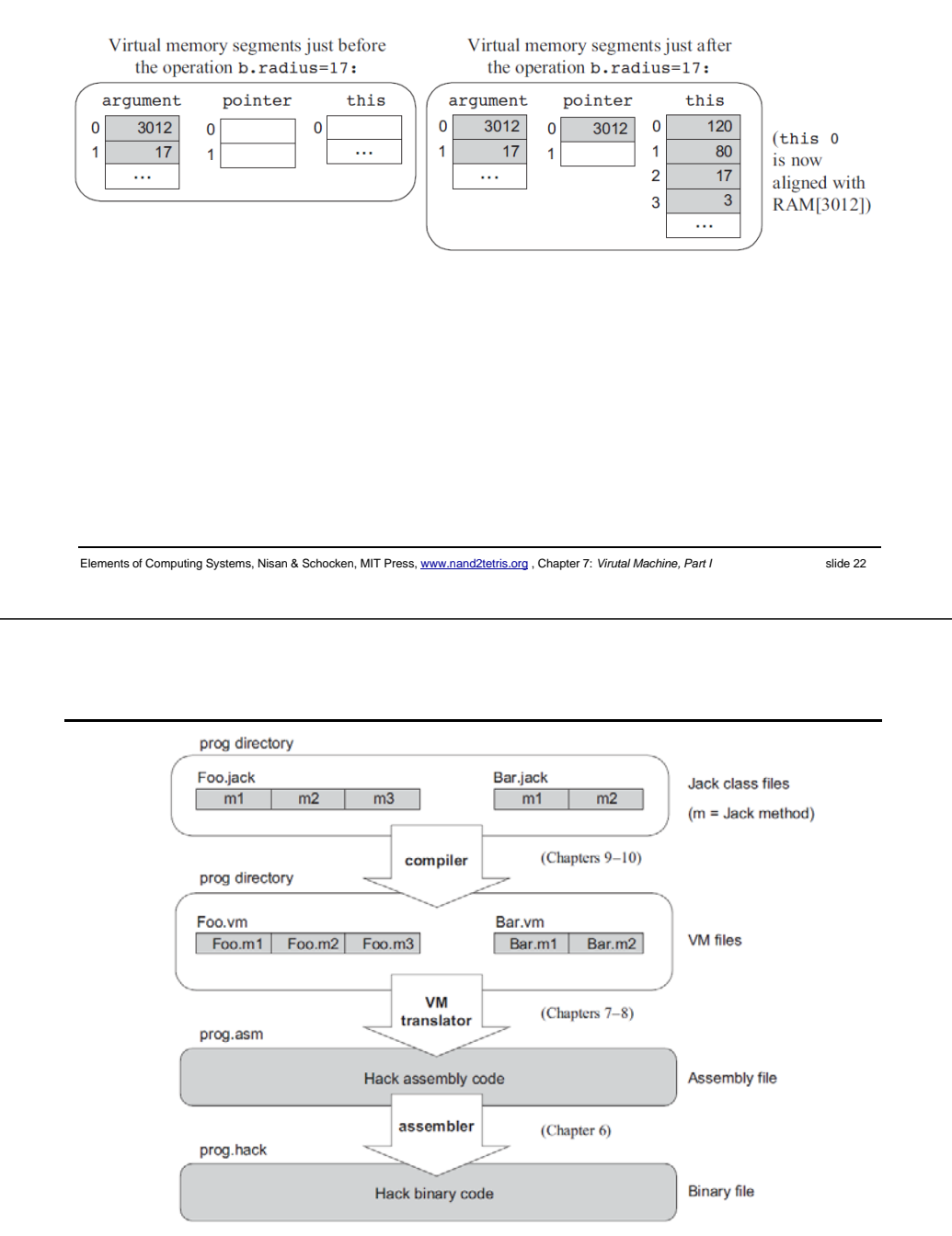

Figure 7.8 Program elements in the Jack-VM-Hack platform.

#### VM programming: multiple functions

#### Compilation:

- $\Box$  A Jack application is a set of 1 or more class files (just like . java files).
- $\Box$  When we apply the Jack compiler to these files, the compiler creates a set of 1 or more .vm files (just like .class files). Each method in the Jack app is translated into a VM function written in the VM language
- $\square$  Thus, a VM file consists of one or more VM functions.

#### Execution:

- □ At any given point of time, only one VM function is executing (the "current function"), while 0 or more functions are waiting for it to terminate (the functions up the "calling hierarchy")
- $\Box$  For example, a main function starts running; at some point we may reach the command call factorial, at which point the factorial function starts running; then we may reach the command call mult, at which point the mult function starts running, while both main and factorial are waiting for it to terminate
- The stack: a global data structure, used to save and restore the resources (memory segments) of all the VM functions up the calling hierarchy (e.g. main and factorial). The tip of this stack if the working stack of the current function (e.g. mult).

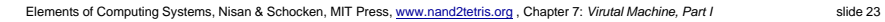

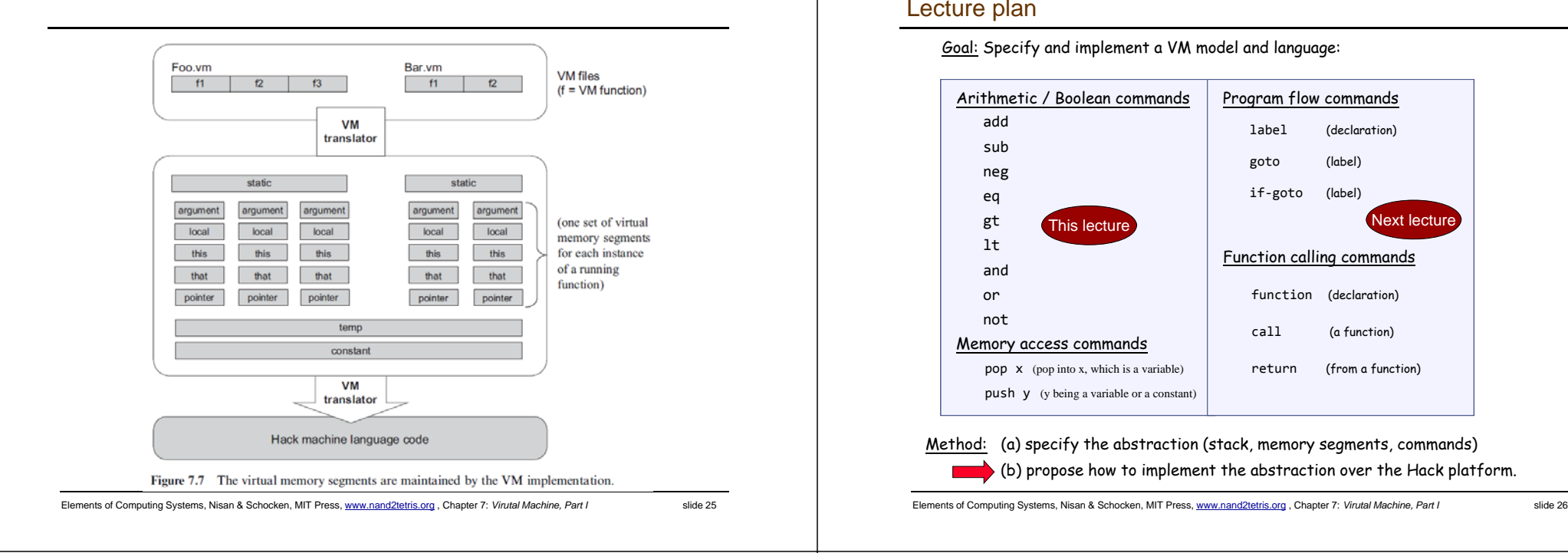

#### Lecture plan

Goal: Specify and implement a VM model and language:

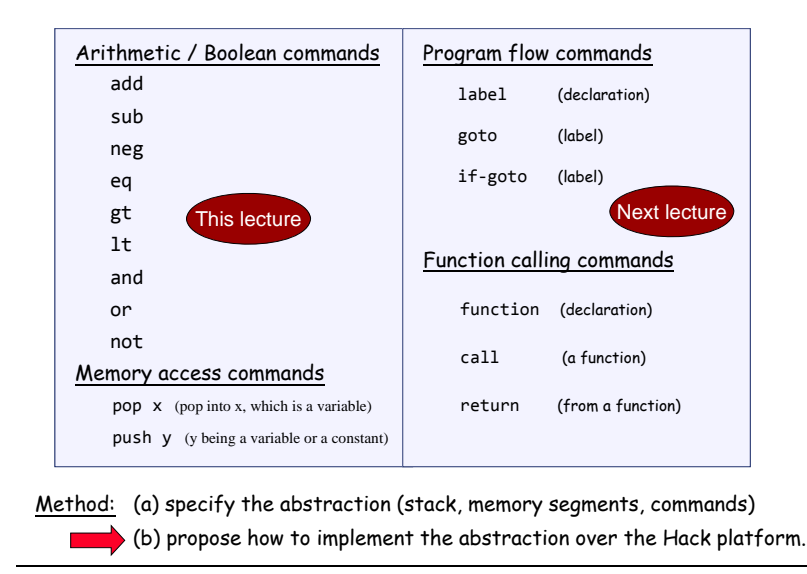

#### Implementation

#### VM implementation options:

- Software-based (e.g. emulate the VM model using Java)
- Translator-based (e. g. translate VM programs into the Hack machine language)
- Hardware-based (realize the VM model using dedicated memory and registers)

#### Two well-known translator-based implementations:

- JVM: Javac translates Java programs into bytecode; The JVM translates the bytecode into the machine language of the host computer
- CLR: C# compiler translates C# programs into IL code; The CLR translated the IL code into the machine language of the host computer.

#### Software implementation: Our VM emulator (part of the course software suite)

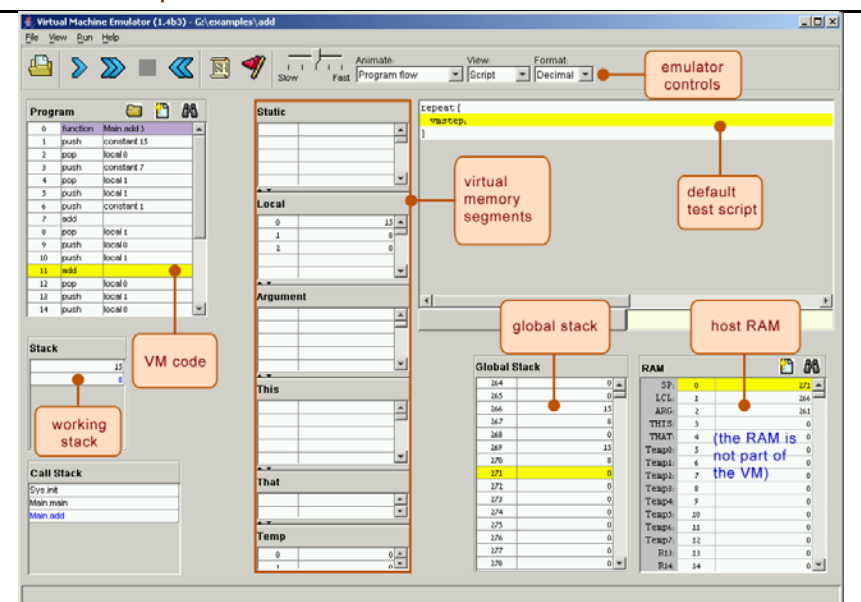

#### VM implementation on the Hack platform

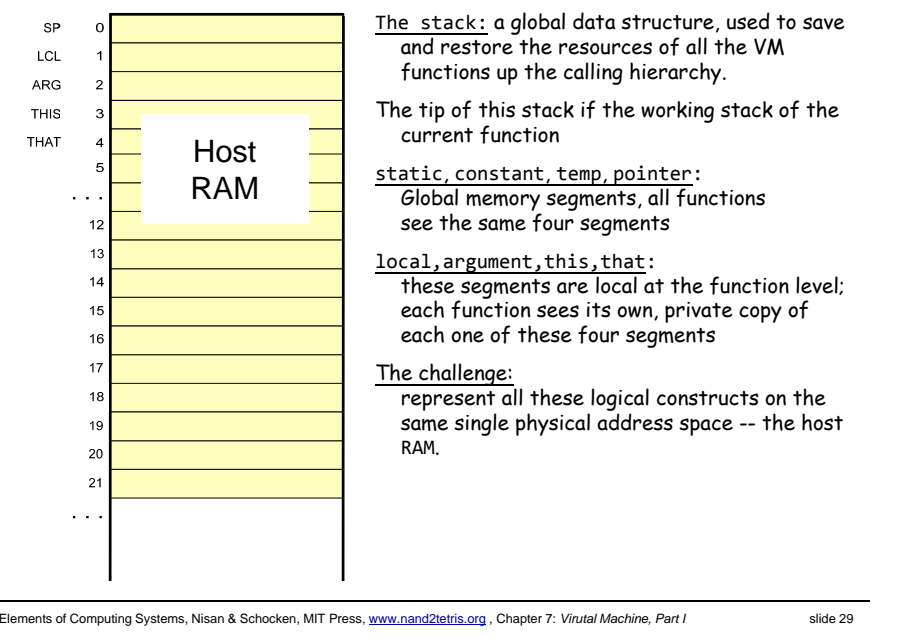

#### VM implementation on the Hack platform

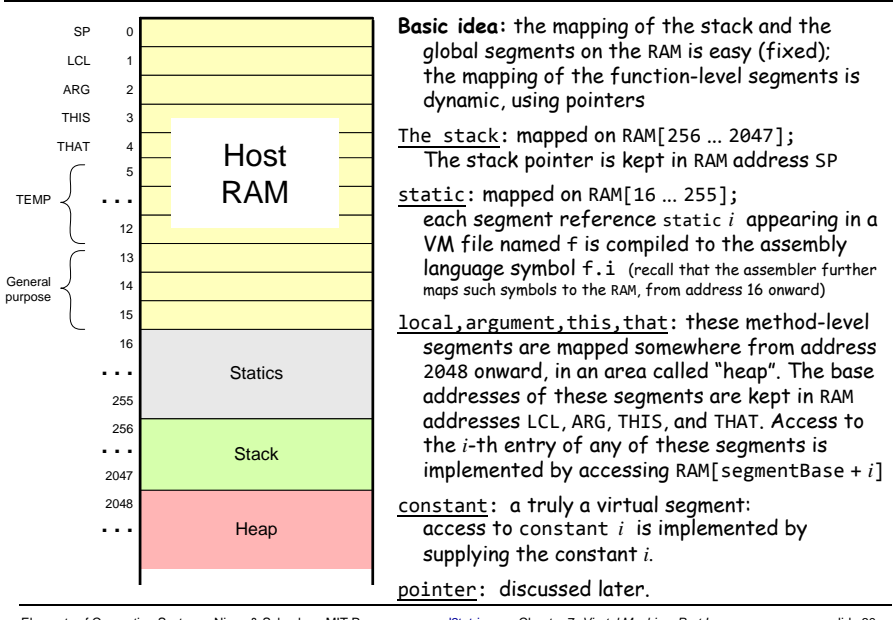

Elements of Computing Systems, Nisan & Schocken, MIT Press, www.nand2tetris.org , Chapter 7: *Virutal Machine, Part I* slide 30

VM implementation on the Hack platform

## VM implementation on the Hack platform

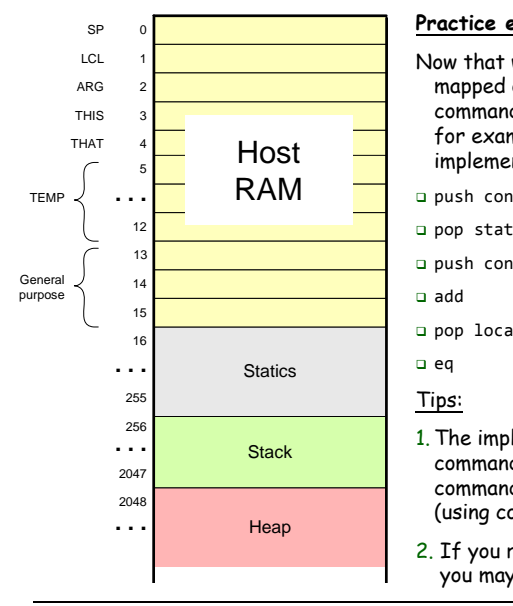

## **Practice exercises** Now that we know how the memory segments are mapped on the host RAM, we can write Hack commands that realize the various VM commands. for example, let us write the Hack code that implements the following VM commands: push constant 1 □ pop static 7 (suppose it appears in a VM file named f) push constant 5 pop local 2 1. The implementation of any one of these VM

commands requires several Hack assembly commands involving pointer arithmetic (using commands like A=M) 2. If you run out of registers (you have only two ...),

you may use R13, R14, and R15.

#### **push constant 1 add**

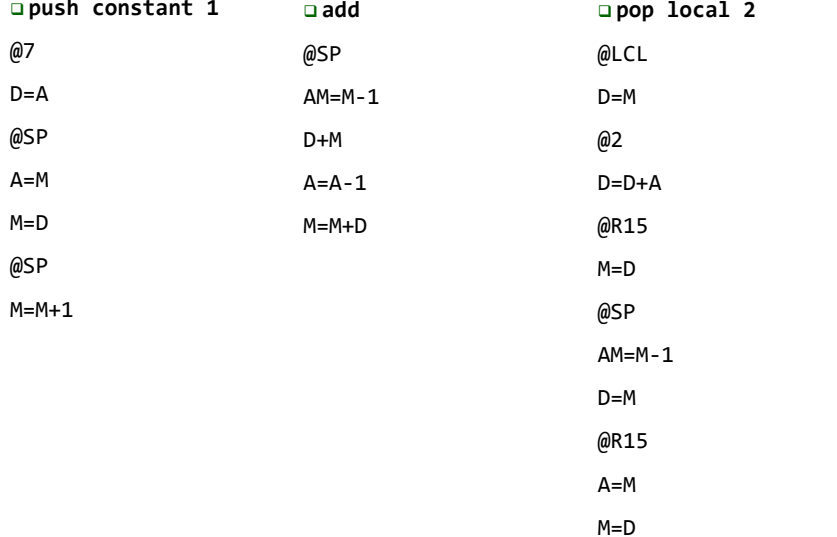

#### Proposed VM translator implementation: Parser module

**Parser:** Handles the parsing of a single . vm file, and encapsulates access to the input code. It reads VM commands, parses them, and provides convenient access to their components. In addition, it removes all white space and comments.

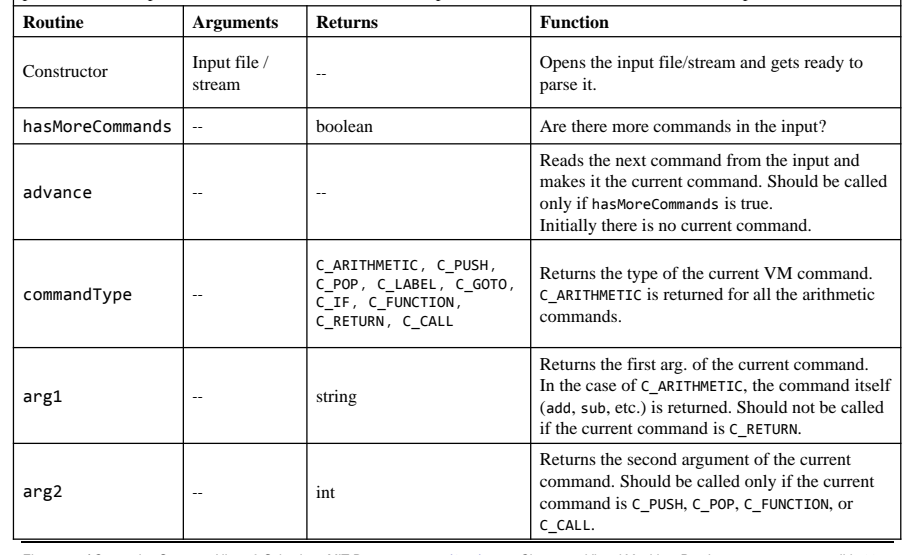

Elements of Computing Systems, Nisan & Schocken, MIT Press, www.nand2tetris.org , Chapter 7: *Virutal Machine, Part I* slide 33

#### **Perspective**

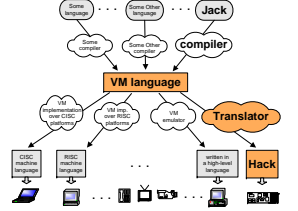

- $\blacksquare$  In this lecture we began the process of building a compiler
- **Modern compiler architecture:** 
	- Front-end (translates from a high-level language to a VM language)
	- Back-end (translates from the VM language to the machine language of some target hardware platform)
- Brief history of virtual machines:
	- 1970's: p-Code
	- 1990's: Java's JVM
	- 2000's: Microsoft .NET
- A full blown VM implementation typically also includes a common software library (can be viewed as a mini, portable OS).
- $\mathbf{r}$ We will build such a mini OS later in the course.

## Proposed VM translator implementation: CodeWriter module

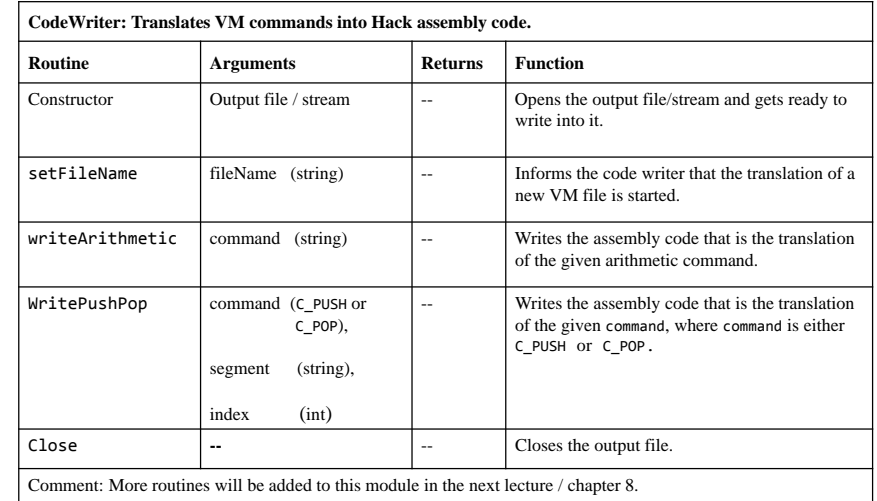

Elements of Computing Systems, Nisan & Schocken, MIT Press, www.nand2tetris.org , Chapter 7: *Virutal Machine, Part I* slide 34

## The big picture

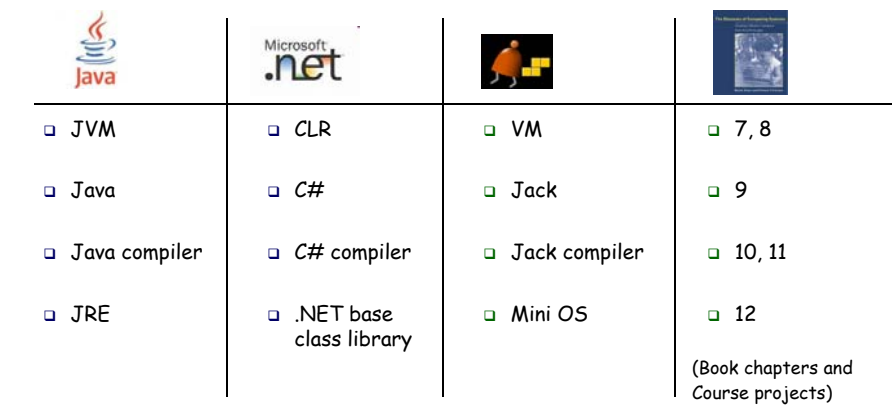